# **NDK\_ACFCI**

*Last Modified on 06/24/2016 10:54 am CDT*

- $\bullet$  C/C++
- Net

```
int __stdcall NDK_ACFCI(double * X,
                        size_t N,
                        size_t K,
                        double alpha,
                        double * ULCI,
                        double * LLCI
                       )
```
Calculates the confidence interval limits (upper/lower) for the autocorrelation function.

#### **Returns**

status code of the operation

#### **Return values**

**NDK\_SUCCESS** Operation successful

**NDK\_FAILED** Operation unsuccessful. See **Macros** for full list.

#### **Parameters**

- [in] **X** is the univariate time series data (a one dimensional array).
- [in] **N** is the number of observations in X.
- [in]  $K$  is the lag order (e.g.  $k=0$  (no lag),  $k=1$  (1st lag), etc.).
- [in] **alpha**is the statistical significance level. If missing, a default of 5% is assumed.

[out] **ULCI** is the upper limit value of the confidence interval

[out] **LLCI** is the lower limit value of the confidence interval.

#### **Remarks**

- 1. The time series is homogeneous or equally spaced.
- 2. The time series may include missing values (NaN) at either end.

3. The lag order (k) must be less than the time series size, or else an error value (**NDK\_FAILED**) is returned.

- 4. The ACFCI function calculates the confidence limits as:
- $\bullet$  \(\hat\rho k Z\_{\alpha/2}\times \sigma\_{\rho\_k} \leq \rho\_k \leq \hat\rho\_k+ Z\_{\alpha/2}\times \sigma\_{\rho\_k}\)

/>, where:

- $\circ$  \(rho k\) is the population autocorrelation f unction.
- $\circ$  \(\sigma {\rho k}\) is the standard error of the sample autocorrelation.
- $\circ$  \(\hat{\rho\_{k}}\) is the sample autocorrelation f unction f or lag k.
- $\circ$  \(Z\sim N(0,1)\)
- $\circ \ (P(\left[ Z\right[ \geq Z_{\alpha/2}) = \alpha)$

5. For the case in which the underlying population distribution is normal, the sample autocorrelation also has a normal distribution:

- $\bullet$  \(\hat \rho\_k \sim N(\rho\_k,\sigma\_{\rho\_k}^2)\), where:
	- $\circ$  \(\hat \rho\_k\) is the sample autocorrelation for lag k.
	- $\circ$  \(\rho\_k\) is the population autocorrelation for lag k.
	- $\circ$  \(\sigma {\rho k}\) is the standard error of the sample autocorrelation for lag k.

6. Bartlett proved that the variance of the sample autocorrelation of a stationary normal stochastic process (i.e. independent, identically normal distributed errors) can be formulated as:

- $\cdot$  \(\sigma\_{\rho\_k}^2 = \frac{\sum\_{j=-\inf ty}^{\inf ty}\rho\_j^2+\rho\_{j+k}\rho\_{j-k}-4\rho j\rho k\rho {i-k}+2\rho j^2\rho k^2}{T}\)
- 7. Furthermore, the variance of the sample autocorrelation is ref ormulated:
- $\cdot$  \(\sigma\_{\rho\_k}^2 = \frac{1+\sum\_{j=1}^{k-1}\hat\rho\_j^2}{T}\), where:
	- $\circ$  \(\sigma {\rho k}\) is the standard error of the sample autocorrelation for lag k.
	- $\circ$  \(T\) is the sample data size.
	- $\circ$  \(\hat\rho j\) is the sample autocorrelation f unction f or lag j.
	- $\circ$  \(k\) is the lag order.

#### **Requirements**

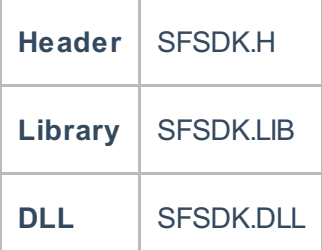

### **Example**

```
#include "SFMacros.h"
#include "SFSDK.h"
// Input time series: 110 observation
double data[110]={0.23, 0.24, 0.45, ..., 0.95}
int nRet = NDK_FAILED;
double alpha = 0.05f;
double UL = -2.0f;
double LL = -2.0f;
nRet = NDK ACFCI(data, 110, 1, alpha, &UL, & LLL);
if( nRet < NDK_SUCCESS){
   // Error occured
   // Call NDK MSG to retrieve description of the error, and write it to th
e log file
    ....
}
```
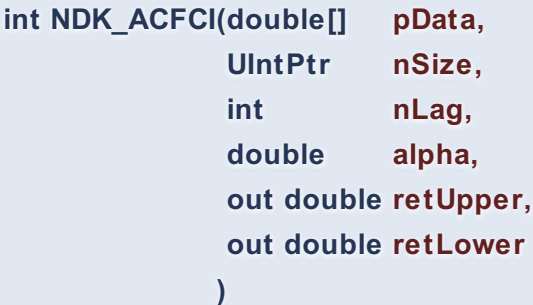

**Namespace:** NumXLAPI **Class:** SFSDK **Scope:** Public **Lifetime:** Static

Calculates the confidence interval limits (upper/lower) for the autocorrelation function.

## **Return Value**

a value from **NDK\_RETCODE** enumeration for the status of the call.

**NDK\_SUCCESS** operation successful Error Error Code

## **Parameters**

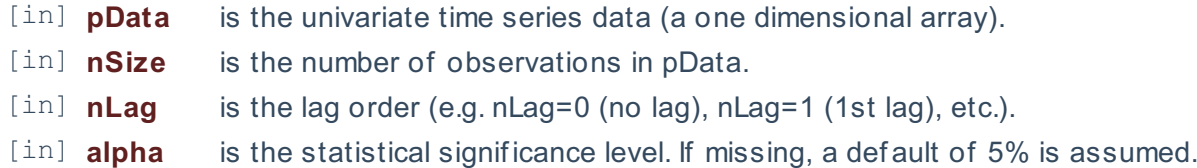

[out]**retUpper** is the upper limit value of the confidence interval [out]**retLower** is the lower limit value of the confidence interval.

#### **Remarks**

- 1. The time series is homogeneous or equally spaced.
- 2. The time series may include missing values (NaN) at either end.
- 3. The lag order (nLag) must be less than the time series size, or else an error value

## (**NDK\_FAILED**) is returned.

4. The ACFCI function calculates the confidence limits as:

 $\bullet$  \(\hat\rho k - Z\_{\alpha/2}\times \sigma\_{\rho\_k} \leq \rho\_k \leq \hat\rho\_k+ Z\_{\alpha/2}\times \sigma {\rho\_k}\)

/>, where:

- $\circ$  \(rho k\) is the population autocorrelation f unction.
- $\circ$  \(\sigma\_{\rho\_k}\) is the standard error of the sample autocorrelation.
- $\circ$  \(\hat{\rho {k}}\) is the sample autocorrelation function for nlag.
- $\circ$  \(Z\sim N(0,1)\)
- $\circ \ (P(\left[ Z\right[ \geq Z_{\alpha/2}) = \alpha)$

5. For the case in which the underlying population distribution is normal, the sample autocorrelation also has a normal distribution:

- $\bullet$  \(\hat \rho k \sim N(\rho k,\sigma {\rho k}^2)\), where:
	- $\circ$  \(\hat \rho k\) is the sample autocorrelation for lag k.
	- $\circ$  \(\rho k\) is the population autocorrelation for lag k.
	- $\circ$  \(\sigma {\rho k}\) is the standard error of the sample autocorrelation for lag k.

6. Bartlett proved that the variance of the sample autocorrelation of a stationary normal stochastic process (i.e. independent, identically normal distributed errors) can be formulated as:

- $\cdot$  \(\sigma {\rho k}^2 = \frac{\sum\_{j=-\infty}^{\infty}\rho\_j^2+\rho\_{j+k}\rho\_{j-k}-4\rho j\rho k\rho  $\{i-k\}+2\$ rho j^2\rho k^2 $\{T}\$
- 7. Furthermore, the variance of the sample autocorrelation is ref ormulated:
- $\cdot$  \(\sigma {\rho k}^2 = \frac{1+\sum {j=1}^{k-1}\hat\rho j^2}{T}\), where:
	- $\circ$  \(\sigma {\rho k}\) is the standard error of the sample autocorrelation for lag k.
	- $\circ$  \(T\) is the sample data size.
	- $\circ$  \(\hat\rho \i) is the sample autocorrelation f unction f or lag j.
	- $\circ$  \(k\) is the lag order.

### **Exceptions**

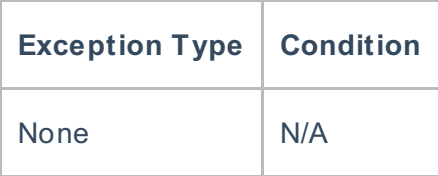

## **Requirements**

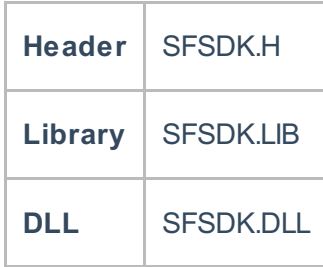

## **Examples**

## **References**

Hamilton, J .D.; Time Series Analysis , Princeton University Press (1994), ISBN 0-691-04289-6 Tsay, Ruey S.; Analysis of Financial Time Series John Wiley & SONS. (2005), ISBN 0-471-690740

## **See Also**

[template("related")]